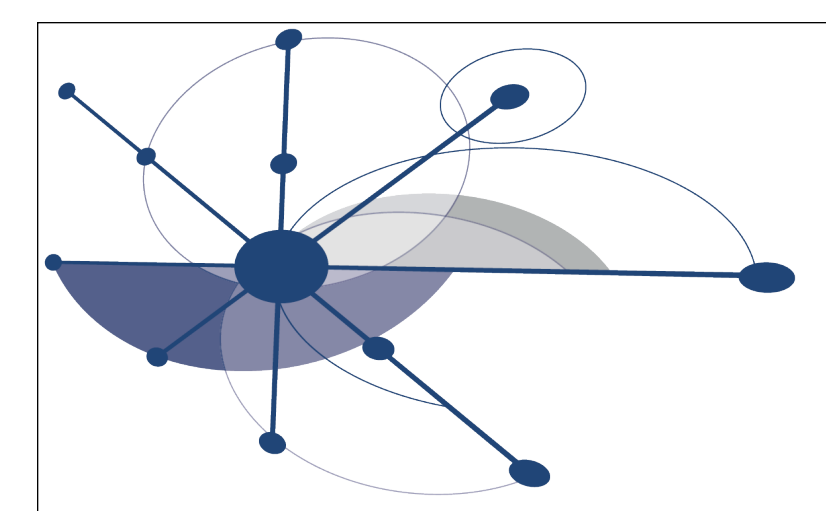

## HPCToolkit: Sampling-based Performance Tools for Leadership Computing

#### **John Mellor-Crummey Department of Computer Science Rice University johnmc@cs.rice.edu**

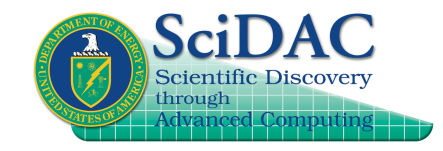

**http://hpctoolkit.org**

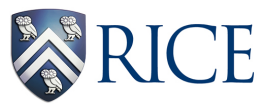

CScADS 2009 Workshop on Leadership Computing

## **Acknowledgments**

- **Staff**
	- **Laksono Adhianto**
	- **Mike Fagan**
	- **Mark Krentel**
- **Student**
	- **Nathan Tallent**
- **Alumni**
	- **Gabriel Marin (ORNL)**
	- **Robert Fowler (RENCI)**
	- **Nathan Froyd (CodeSourcery)**

#### **Challenges**

- **Gap between typical and peak performance is huge**
- **Complex architectures are harder to program effectively**
	- **processors that are pipelined, out of order, superscalar**
	- **multi-level memory hierarchy**
	- **multi-level parallelism: multi-core, SIMD instructions**
- **Complex applications pose challenges** 
	- **for measurement and analysis**
	- **for understanding and tuning**
- **Leadership computing platforms: additional complexity**
	- **more than just computation: communication, I/O**
	- **immense scale**
	- **unique microkernel-based operating systems**

## **Performance Analysis Principles**

- **Without accurate measurement, analysis is irrelevant**
	- **avoid systematic measurement error**
		- **instrumentation is often problematic**
	- **measure actual system, not a mock up**
		- **fully optimized production code on the platform of interest**
- **Without effective analysis, measurement is irrelevant**
	- **pinpoint and explain problems in terms of source code**
		- **binary-level measurements, source-level insight**
	- **compute insightful metrics**
		- **"unused bandwidth" or "unused flops" rather than "cycles"**
- **Without scalability, a tool is irrelevant**
	- **large codes**
	- **large-scale node parallelism + multithreading**

## **Performance Analysis Goals**

- **Accurate measurement of complex parallel codes**
	- **large, multi-lingual programs**
	- **fully optimized code: loop optimization, templates, inlining**
	- **binary-only libraries, sometimes partially stripped**
	- **complex execution environments** 
		- **dynamic loading vs. static linking**
		- **SPMD parallel codes with threaded node programs**
		- **batch jobs**

#### • **Effective performance analysis**

- **insightful analysis that pinpoints and explains problems**
	- **correlate measurements with code (yield actionable results)**
	- **intuitive enough for scientists and engineers**
	- **detailed enough for compiler writers**
- **Scalable to petascale systems**

## **HPCToolkit Design Principles**

- **Binary-level measurement and analysis**
	- **observe fully optimized, dynamically linked executions**
	- **support multi-lingual codes with external binary-only libraries**
- **Sampling-based measurement (avoid instrumentation)**
	- **minimize systematic error and avoid blind spots**
	- **enable data collection for large-scale parallelism**
- **Collect and correlate multiple derived performance metrics**
	- **diagnosis requires more than one species of metric**
	- **derived metrics: "unused bandwidth" rather than "cycles"**
- **Associate metrics with both static and dynamic context** — **loop nests, procedures, inlined code, calling context**
- **Support top-down performance analysis**
	- **intuitive enough for scientists and engineers to use**
	- **detailed enough to meet the needs of compiler writers**

### **Outline**

- **Overview of Rice's HPCToolkit**
- **Accurate measurement**
- **Effective performance analysis**
- **Pinpointing scalability bottlenecks**
	- **scalability bottlenecks on large-scale parallel systems**
	- **scaling on multicore processors**
- **Using HPCToolkit**
- **Coming attractions**

#### **app. source optimized binary compile & link oriential and a stack call stack profile profile execution [hpcrun] binary analysis [hpcstruct] interpret profile correlate w/ source [hpcprof] database visualization [hpcviewer] program structure HPCToolkit Workflow** 8

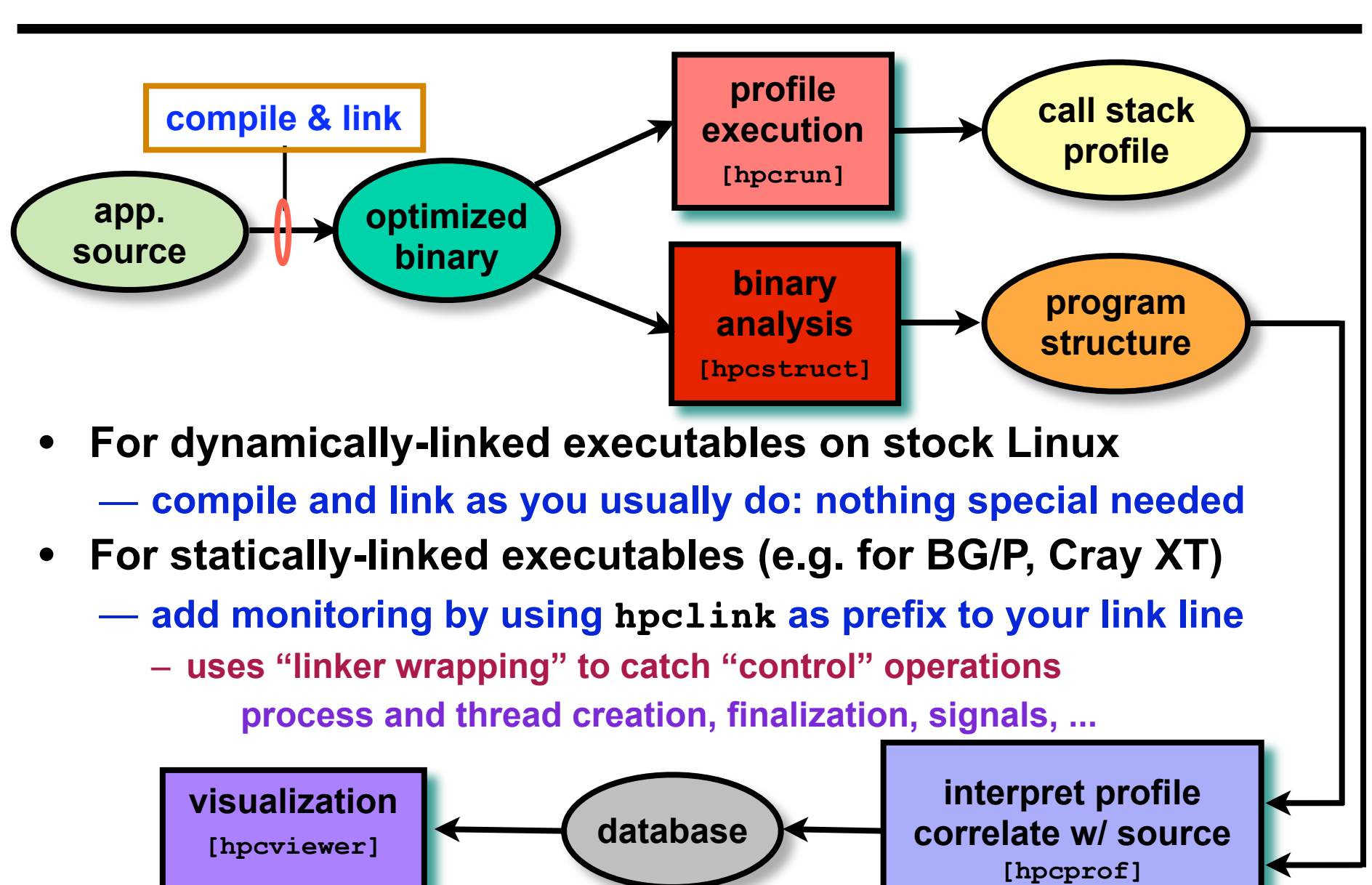

9

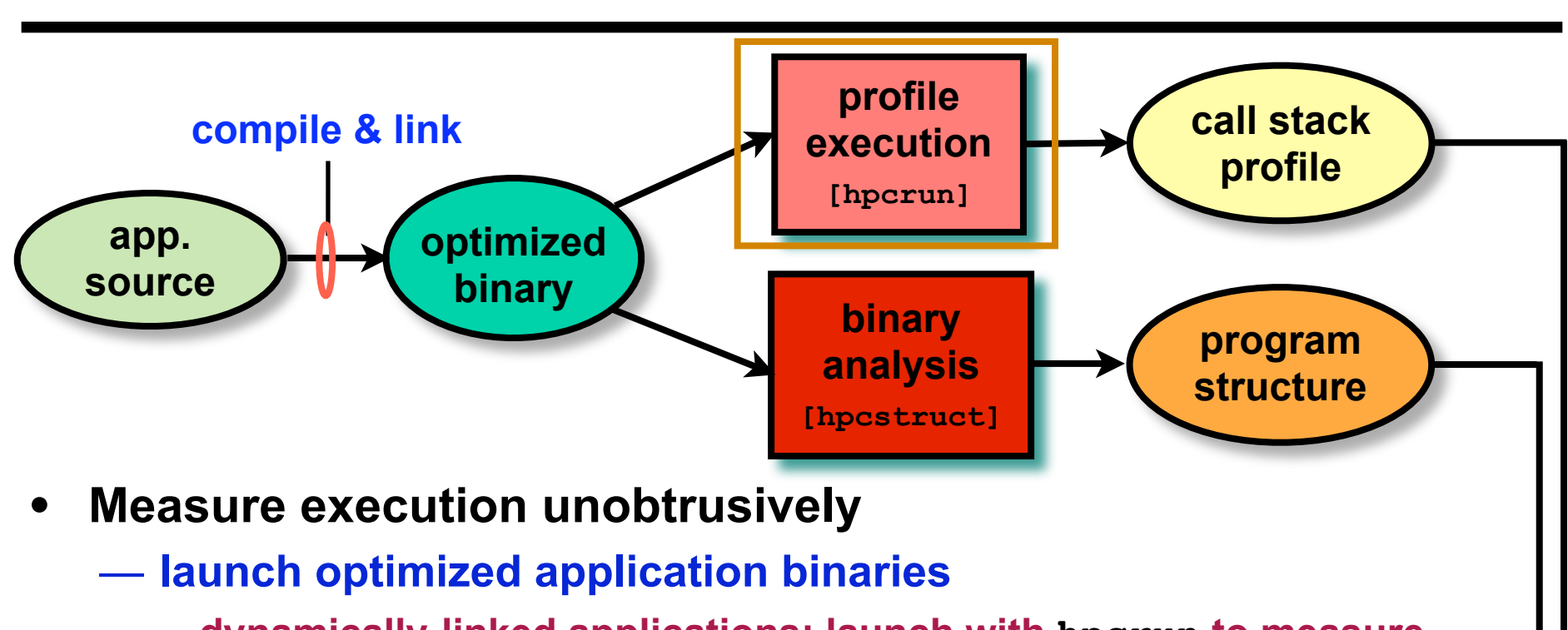

- **dynamically-linked applications: launch with hpcrun to measure**
- **statically-linked applications: measurement library added at link time control with environment variable settings**
- **collect statistical call path profiles of events of interest**

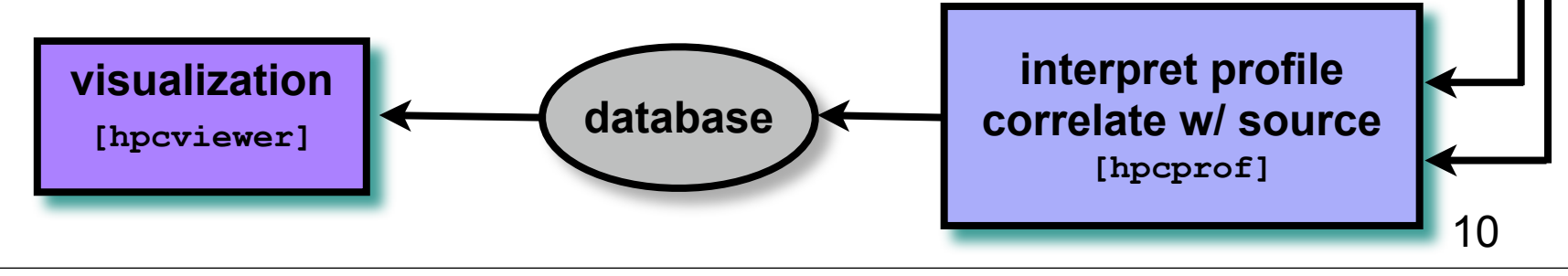

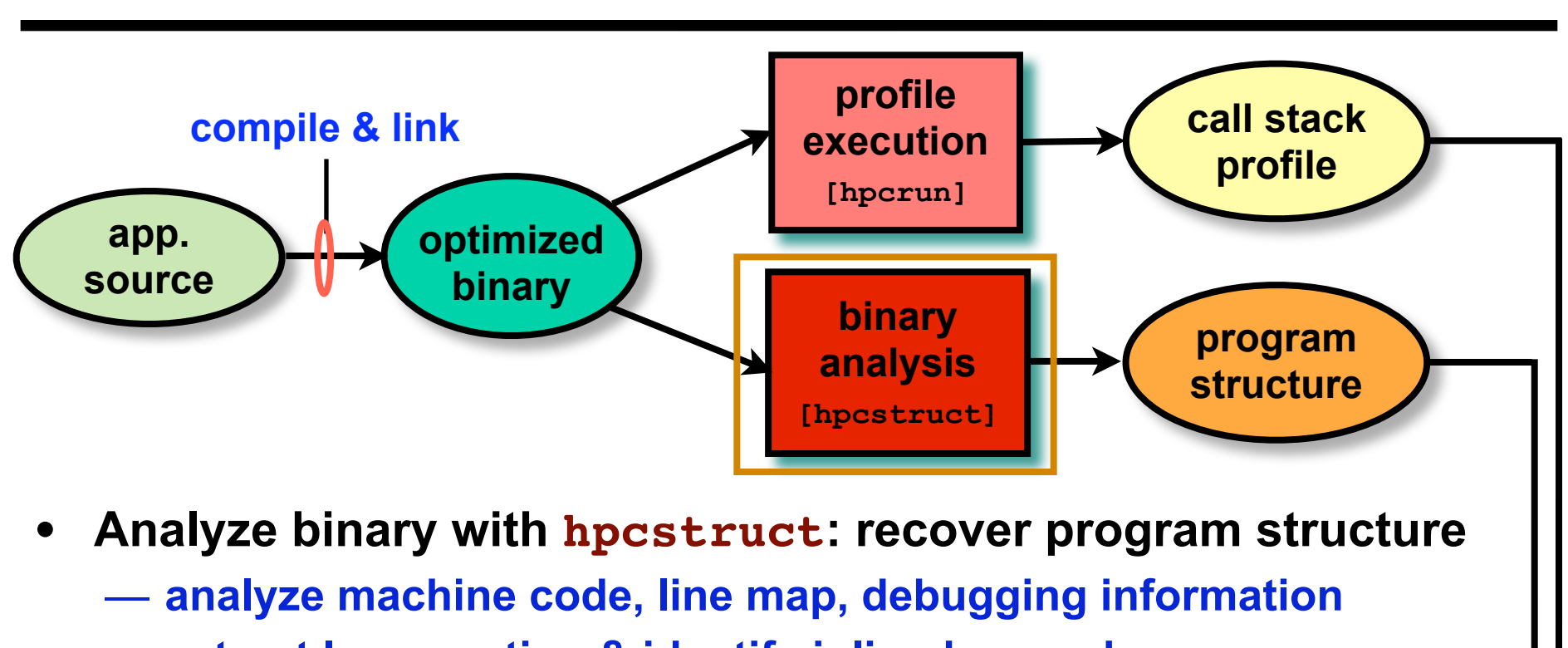

- **extract loop nesting & identify inlined procedures**
- **map transformed loops and procedures to source**

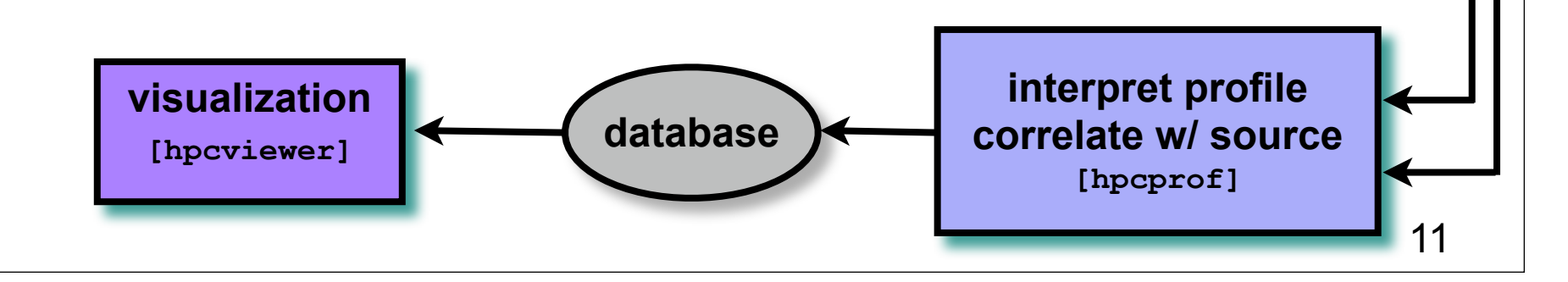

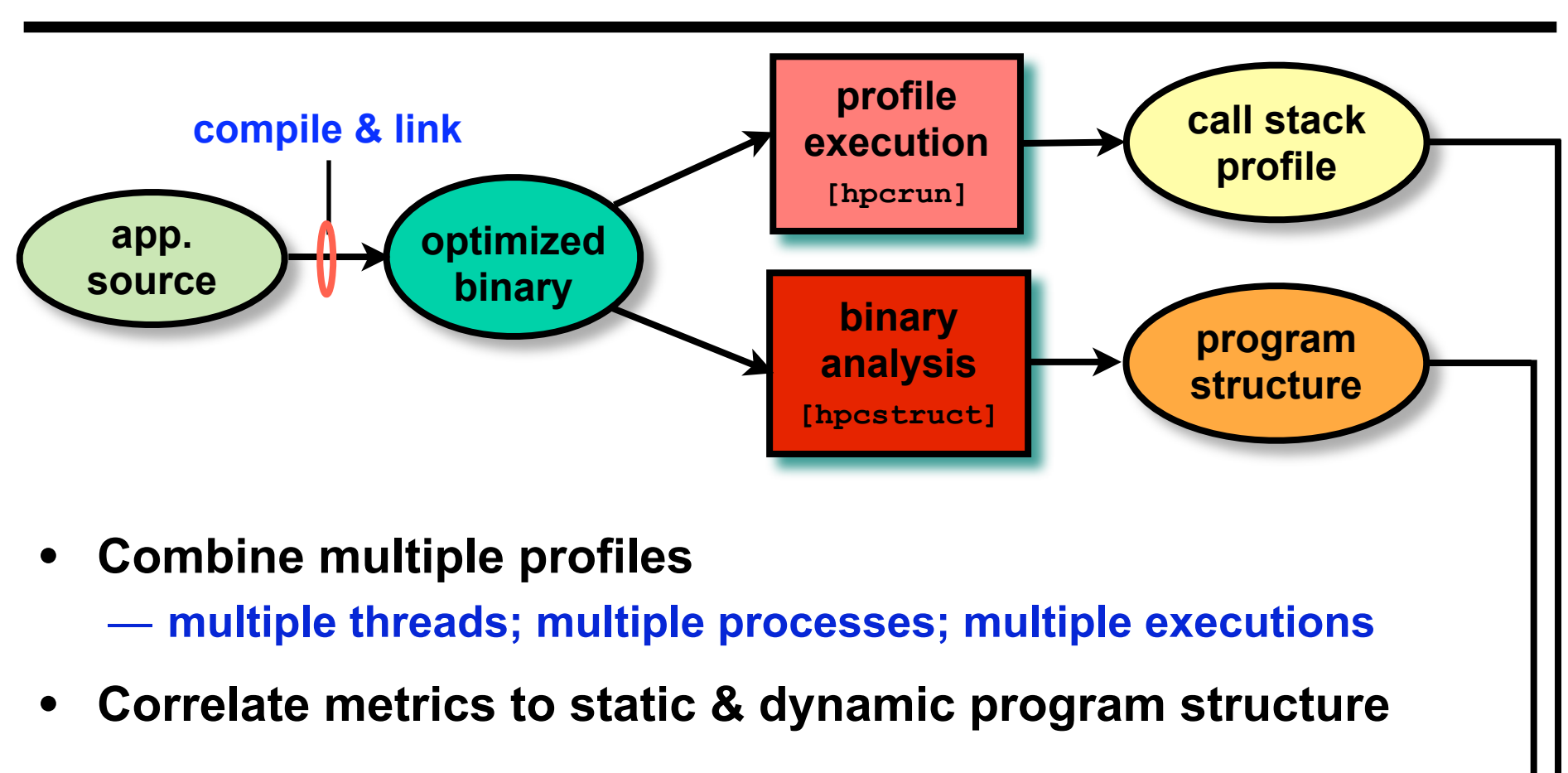

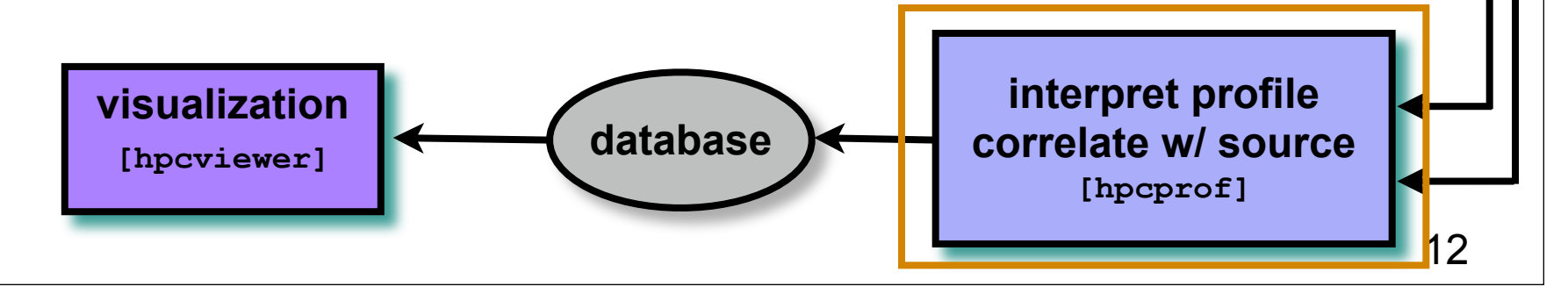

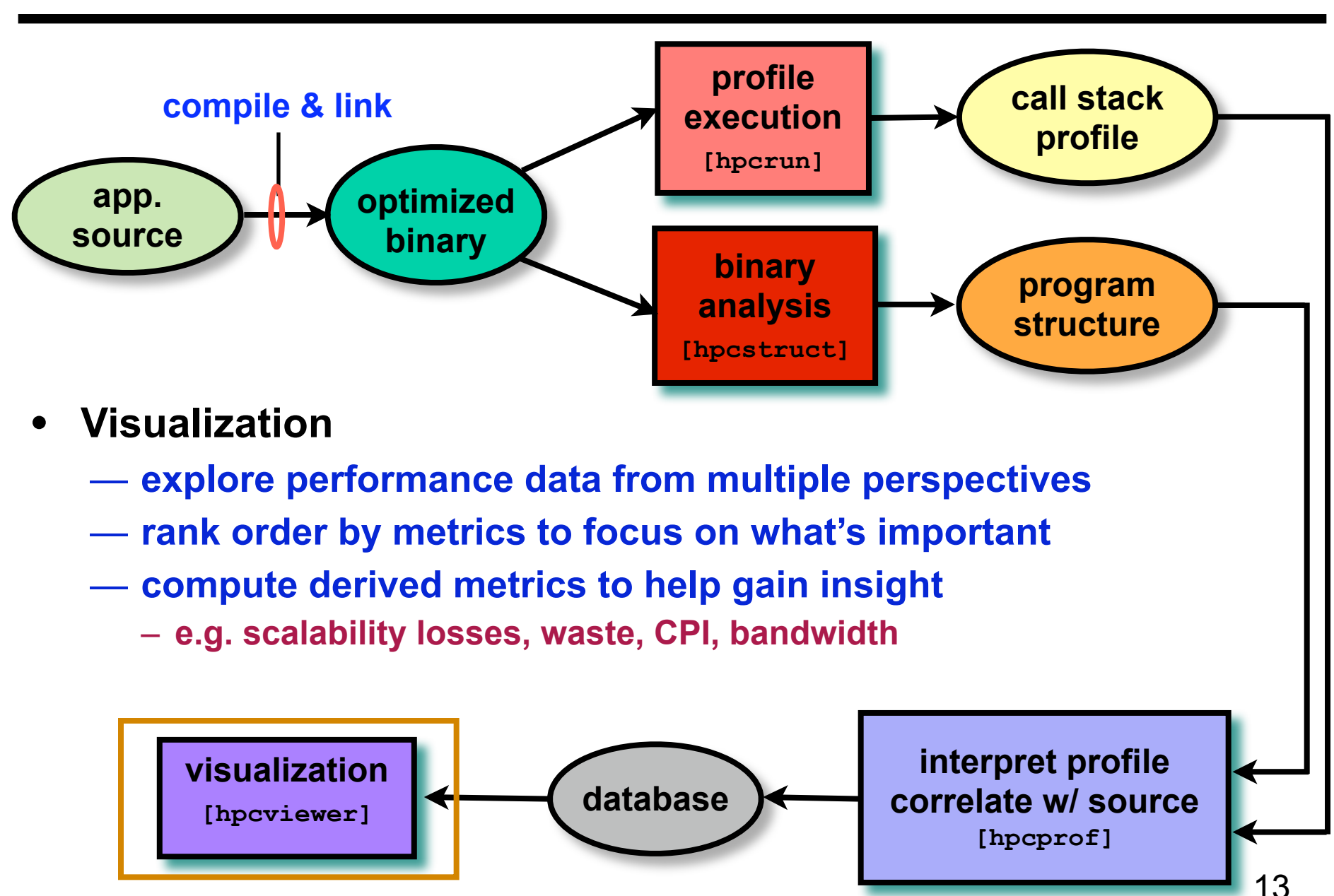

### **Outline**

- **Overview of Rice's HPCToolkit**
- **Accurate measurement**
- **Effective performance analysis**
- **Pinpointing scalability bottlenecks**
	- **scalability bottlenecks on large-scale parallel systems**
	- **scaling on multicore processors**
- **Using HPCToolkit**
- **Coming attractions**

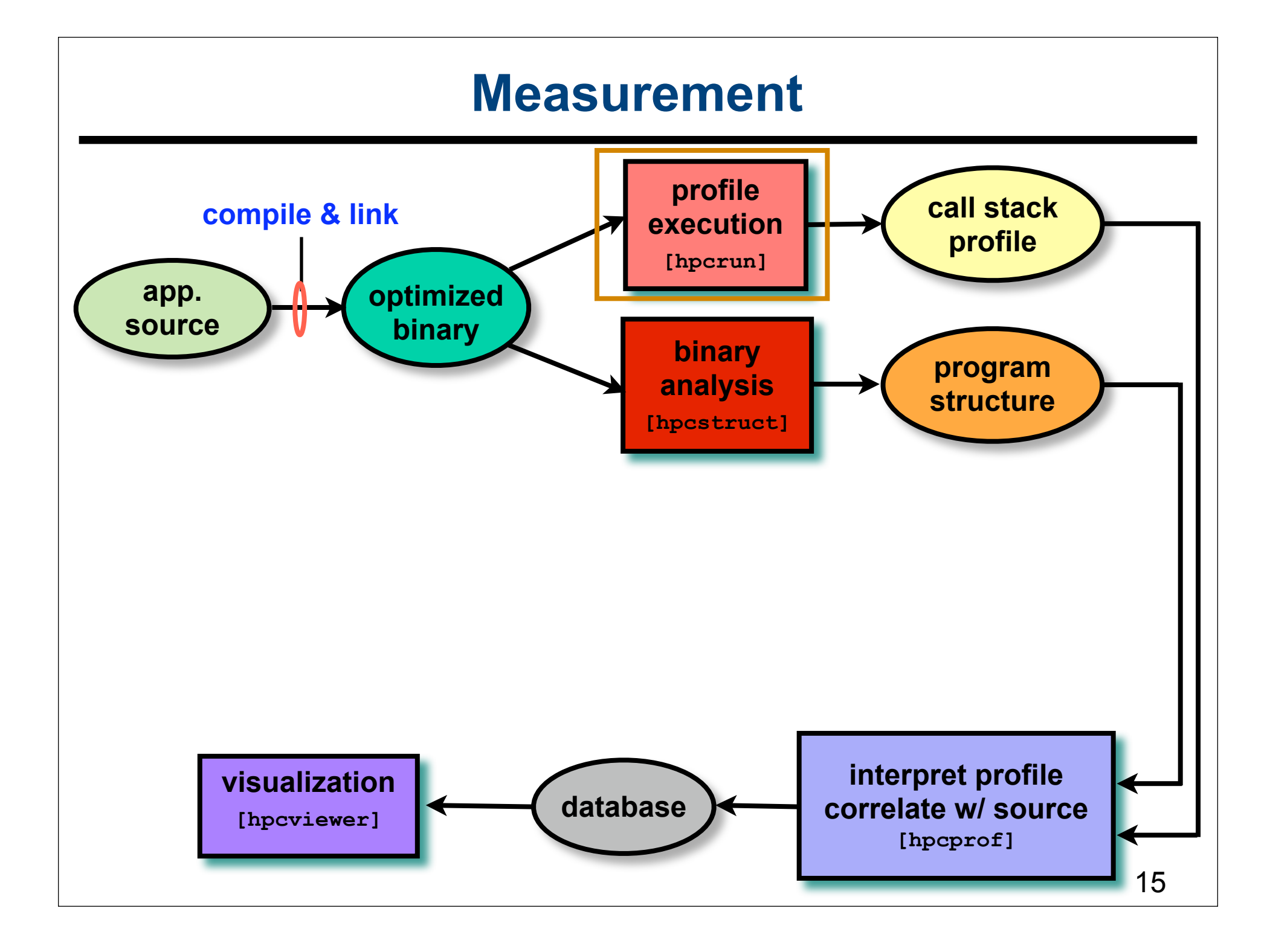

### **Call Path Profiling**

- **Measure and attribute costs in context**
	- **sample timer or hardware counter overflows**
	- **gather calling context using stack unwinding**

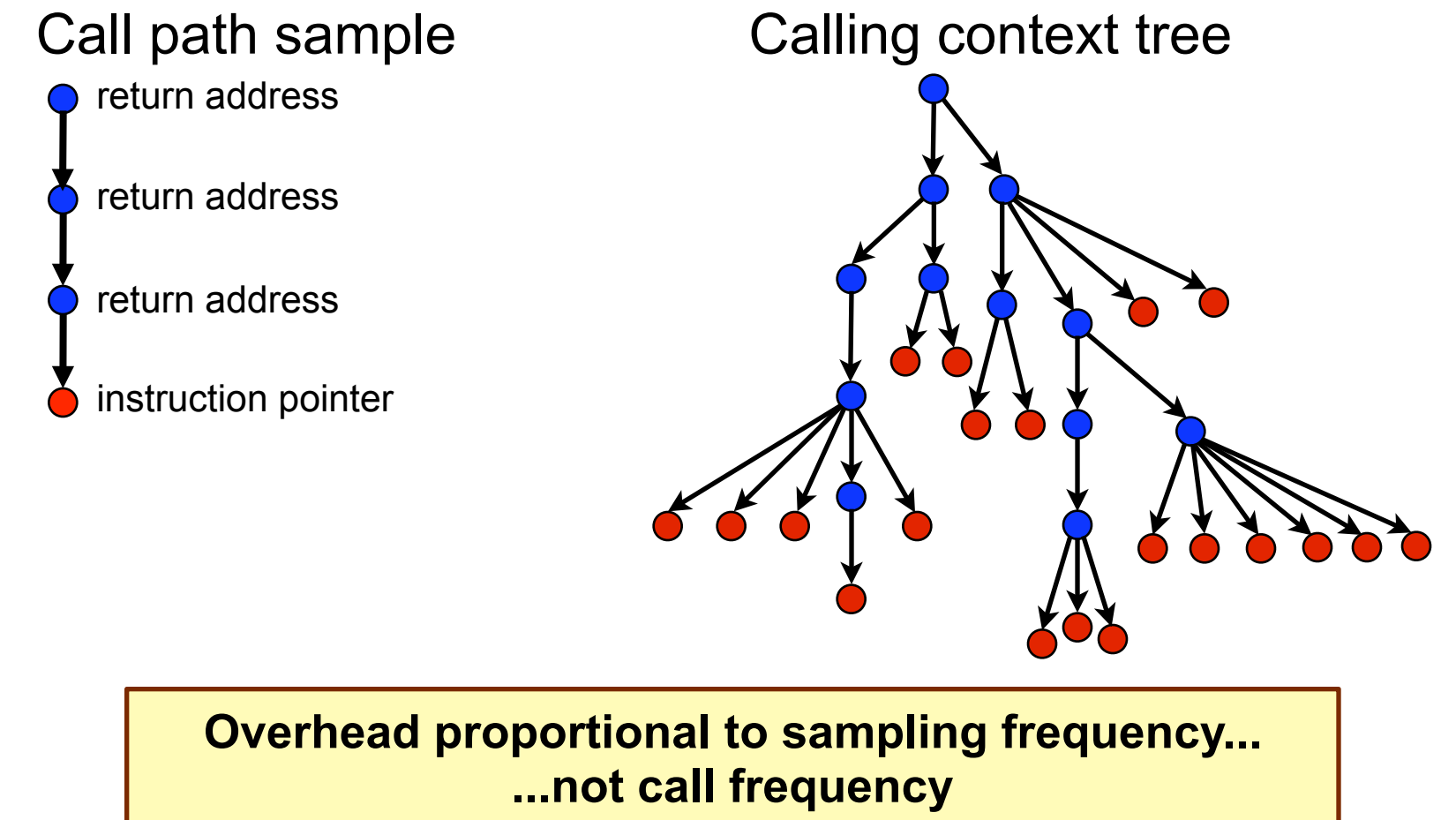

## **Unwinding Optimized Code**

- **• Optimized code presents challenges for unwinding**
	- **—optimized code often lacks frame pointers**
	- **—no compiler information about epilogues**
	- **—routines may have multiple epilogues, multiple frame sizes**
	- **—code may be partially stripped: no info about function bounds**
- **• What we need**
	- **—where is the return address of the current frame?** 
		- **a register, relative to SP, relative to BP**
	- **—where is the FP for the caller's frame?**
		- **a register, relative to SP, relative to BP**
- **• Approach: use binary analysis to support unwinding**

# **Dynamically Loaded Code (Linux)**

**New code may be loaded/unloaded at any time**

**• When a new module is loaded**

**—note new code segment mappings —build table of new procedure bounds**

- **• When a module is unloaded**
	- **—mark end of profiler epoch: code addresses no longer apply**
	- **—flush stale cached information**

#### **Measurement Effectiveness**

- **Accurate**
	- **PFLOTRAN on Cray XT @ 8192 cores**
		- **148 unwind failures out of 289M unwinds**
		- **5e-5% errors**
	- **Flash on Blue Gene/P @ 8192 cores**
		- **212K unwind failures out of 1.1B unwinds**
		- **2e-2% errors**
	- **SPEC2006 benchmark test suite (sequential codes)**
		- **fully-optimized executables: Intel, PGI, and Pathscale compilers**
		- **292 unwind failures out of 18M unwinds (Intel Harpertown)**
		- **1e-3% error**
- **Low overhead**
	- **e.g. PFLOTRAN scaling study on Cray XT @ 512 cores**
		- **measured cycles, L2 miss, FLOPs, & TLB @ 1.5% overhead**
	- **suitable for use on production runs**

#### **Outline**

- **Overview of Rice's HPCToolkit**
- **Accurate measurement**
- **Effective performance analysis**
- **Pinpointing scalability bottlenecks**
	- **scalability bottlenecks on large-scale parallel systems**
	- **scaling on multicore processors**
- **Using HPCToolkit**
- **Coming attractions**

# **Effective Analysis**

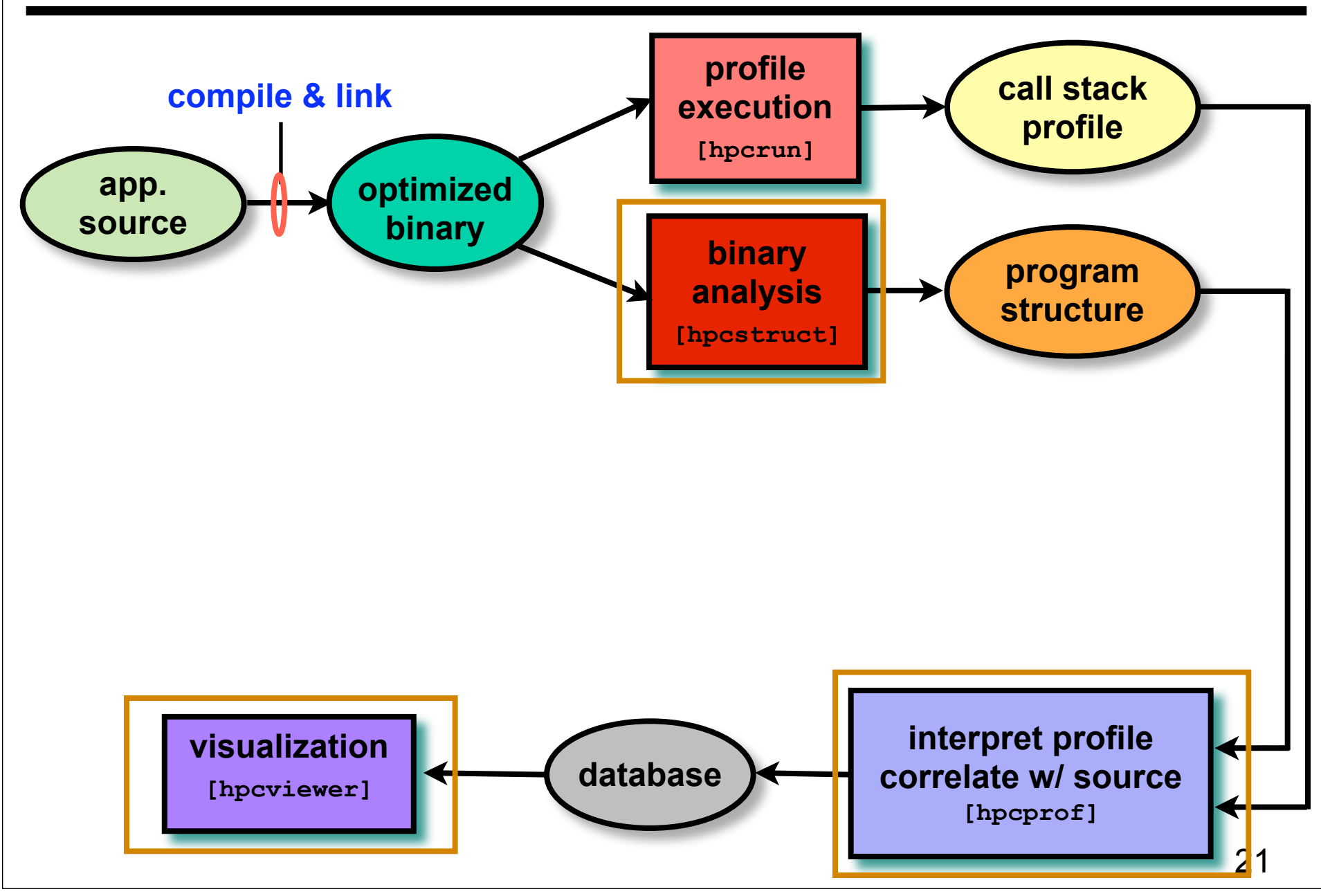

#### **Recovering Program Structure**

- **Analyze an application binary**
	- **identify object code procedures and loops**
		- **decode machine instructions**
		- **construct control flow graph from branches**
		- **identify natural loop nests using interval analysis**
	- **map object code procedures/loops to source code**
		- **leverage line map + debugging information**
		- **discover inlined code**
		- **account for many loop and procedure transformations**

**Unique benefit of our binary analysis**

- **Bridges the gap between**
	- **lightweight measurement of fully optimized binaries**
	- **desire to correlate low-level metrics to source level abstractions**

#### **Analyzing Results with hpcviewer**

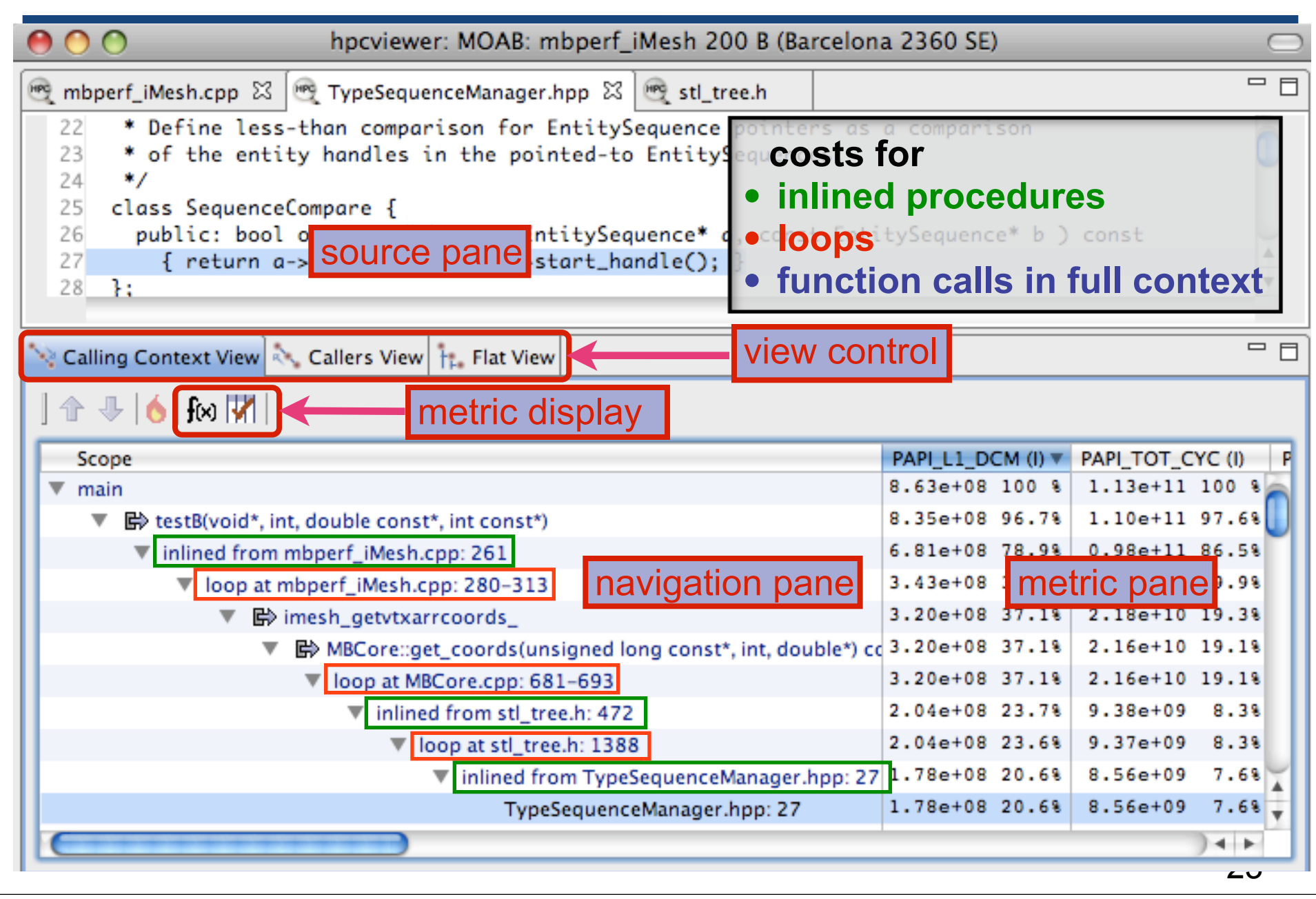

## **Principal Views**

- **Calling context tree view**
	- **"top-down" (down the call chain)**
	- **associate metrics with each dynamic calling context**
	- **high-level, hierarchical view of distribution of costs**
- **Caller's view**
	- **"bottom-up" (up the call chain)**
	- **apportion a procedure's metrics to its dynamic calling contexts**
	- **understand costs of a procedure called in many places**
- **Flat view**
	- **"flatten" the calling context of each sample point**
	- **aggregate all metrics for a procedure, from any context**
	- **attribute costs to loop nests and lines within a procedure**

### **Outline**

- **Overview of Rice's HPCToolkit**
- **Accurate measurement**
- **Effective performance analysis**
- **Pinpointing scalability bottlenecks**
	- **scalability bottlenecks on large-scale parallel systems**
	- **scaling on multicore processors**
- **Using HPCToolkit**
- **Coming attractions**

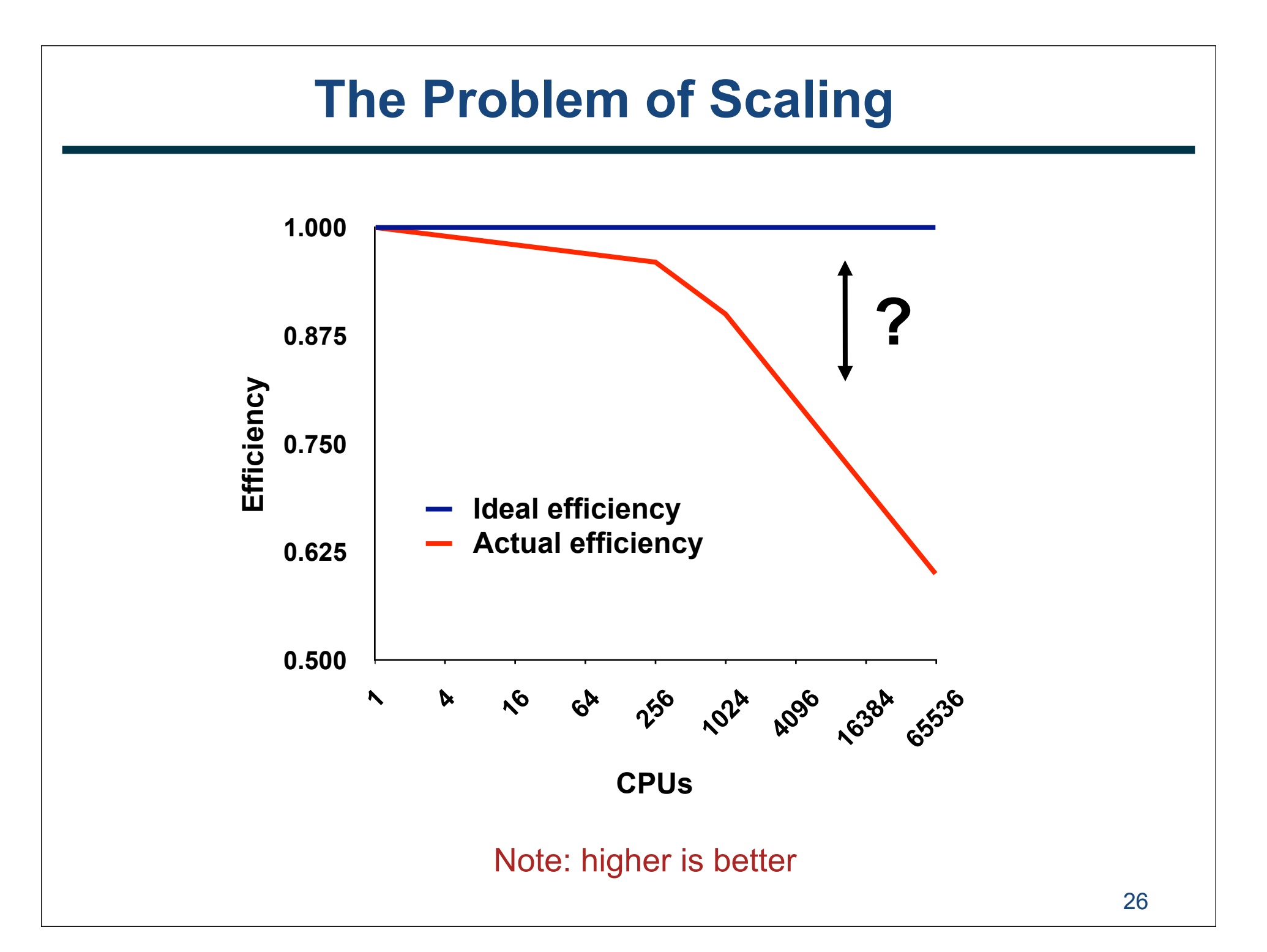

#### **Goal: Automatic Scaling Analysis**

- **Pinpoint scalability bottlenecks**
- **Guide user to problems**
- **Quantify the magnitude of each problem**
- **Diagnose the nature of the problem**

#### **Challenges for Pinpointing Scalability Bottlenecks**

- **Parallel applications**
	- **modern software uses layers of libraries**
	- **performance is often context dependent**
- **Monitoring**
	- **bottleneck nature: computation, data movement, synchronization?**
	- **2 pragmatic constraints**
		- **acceptable data volume**
		- **low perturbation for use in production runs**

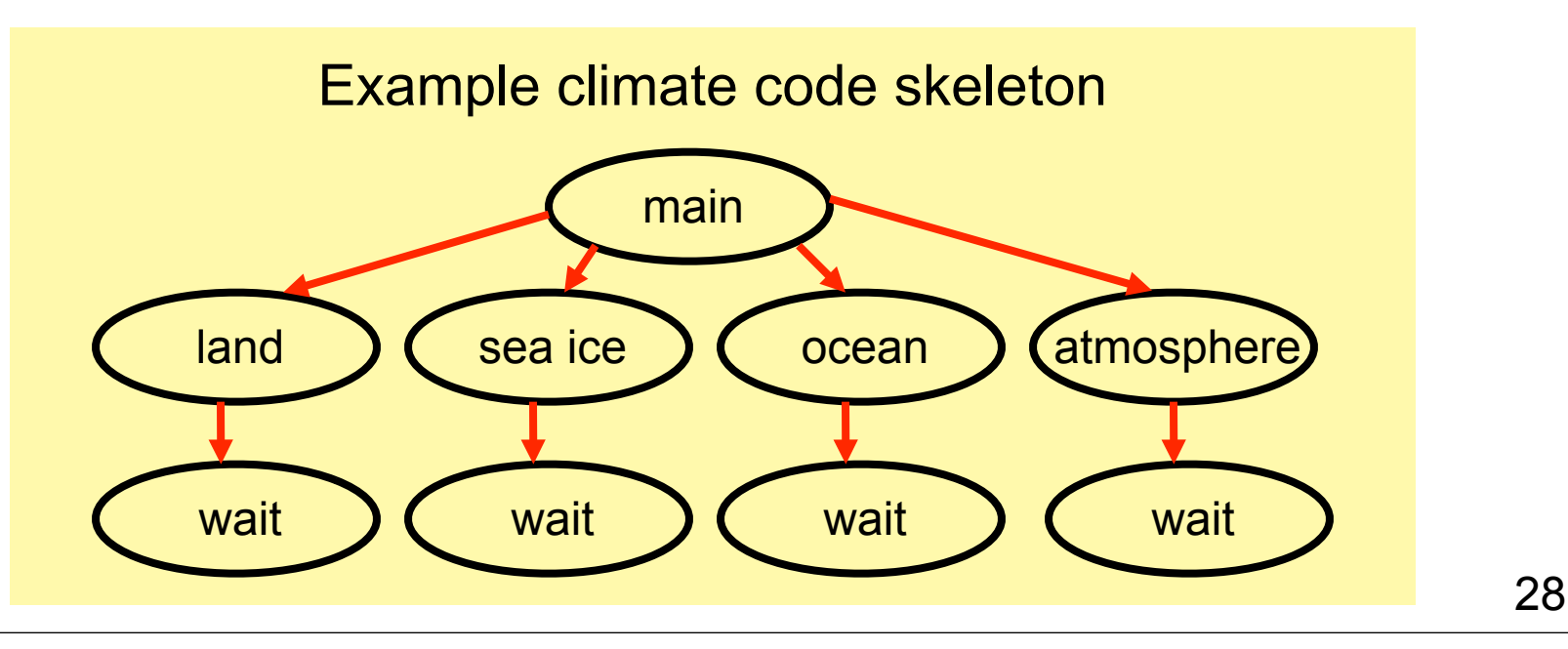

#### **Performance Analysis with Expectations**

- **Users have performance expectations for parallel codes**
	- **strong scaling: linear speedup**
	- **weak scaling: constant execution time**
- **Putting expectations to work**
	- **measure performance under different conditions**
		- **e.g. different levels of parallelism or different inputs**
	- **express your expectations as an equation**
	- **compute the deviation from expectations for each calling context**
		- **for both inclusive and exclusive costs**
	- **correlate the metrics with the source code**
	- **explore the annotated call tree interactively**

## **Weak Scaling Analysis for SPMD Codes**

Performance expectation for weak scaling

- work increases linearly with # processors
- execution time is same as that on a single processor
- **• Execute code on p and q processors; without loss of generality, p < q**
- Let T<sub>i</sub> = total execution time on i processors
- For corresponding nodes n<sub>a</sub> and n<sub>p</sub>
	- **–** let  $C(n_q)$  and  $C(n_p)$  be the costs of nodes  $n_q$  and  $n_p$
- Expectation:  $C(n_q) = C(n_p)$

• Fraction of excess work: 
$$
X_w(n_q) = \frac{C(n_q) - C(n_p)}{T_q}
$$

parallel overhead

total time

#### Performance expectation for strong scaling – work is constant – execution time decreases linearly with # processors **Strong Scaling Analysis for SPMD Codes • Execute code on p and q processors; without loss of generality, p < q** • Let T<sub>i</sub> = total execution time on i processors **For corresponding nodes n<sub>a</sub> and n<sub>p</sub> –** let  $C(n_q)$  and  $C(n_p)$  be the costs of nodes  $n_q$  and  $n_p$ **Expectation:**  $qC_q(n_q) = pC_p(n_p)$ • Fraction of excess work:  $X_s(C,n_q) = \frac{qC_q(n_q) - pC_p(n_p)}{C_qT}$  $qT_{q}$ parallel overhead total time

#### **Pinpointing and Quantifying Scalability Bottlenecks**

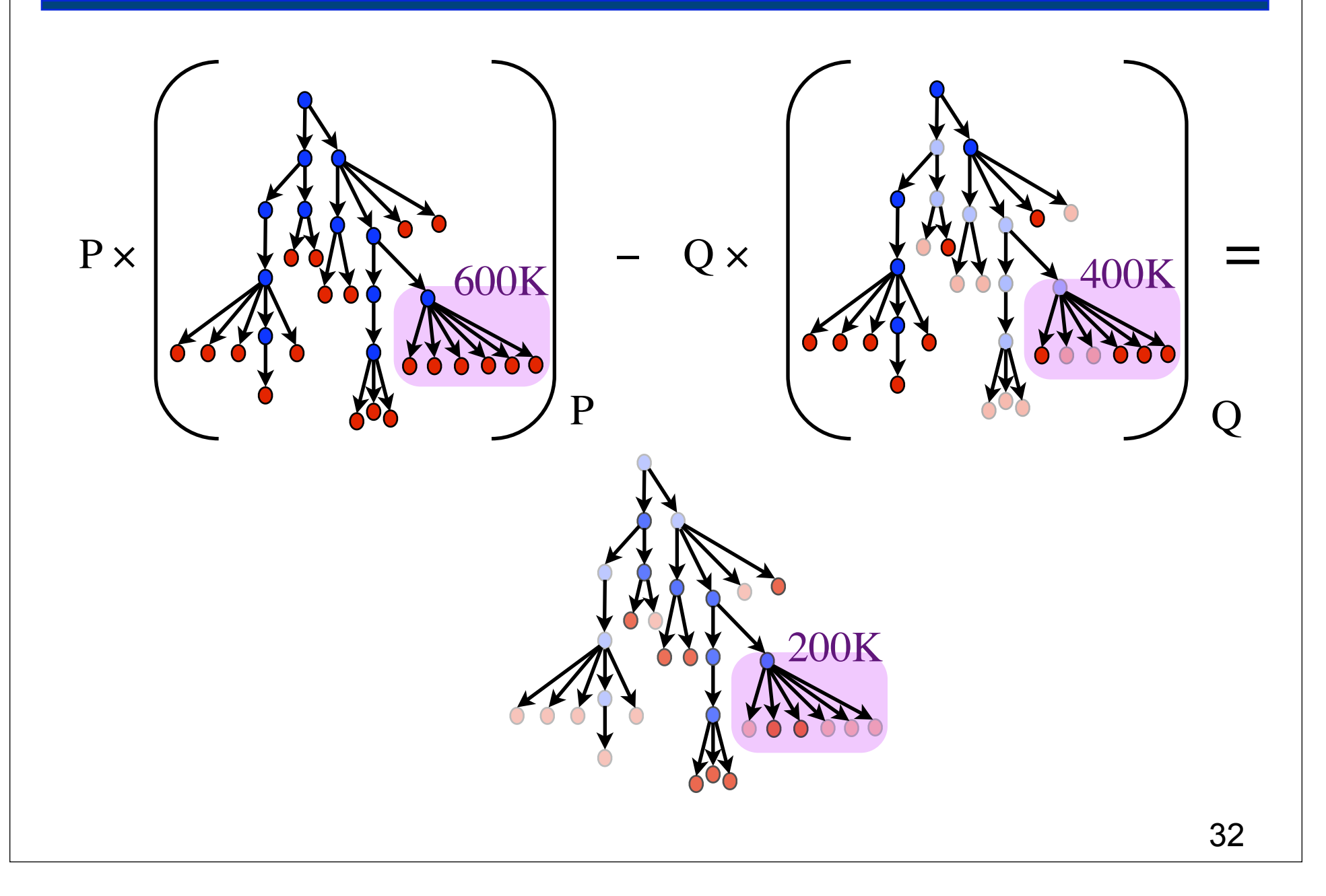

#### **Scaling on Multicore Processors**

- **Compare performance** 
	- **single vs. multiple processes on a multicore system**
- **Strategy**
	- **differential performance analysis**
		- **subtract the calling context trees as before, unit coefficient for each**

#### **Multicore Losses at the Procedure Level**

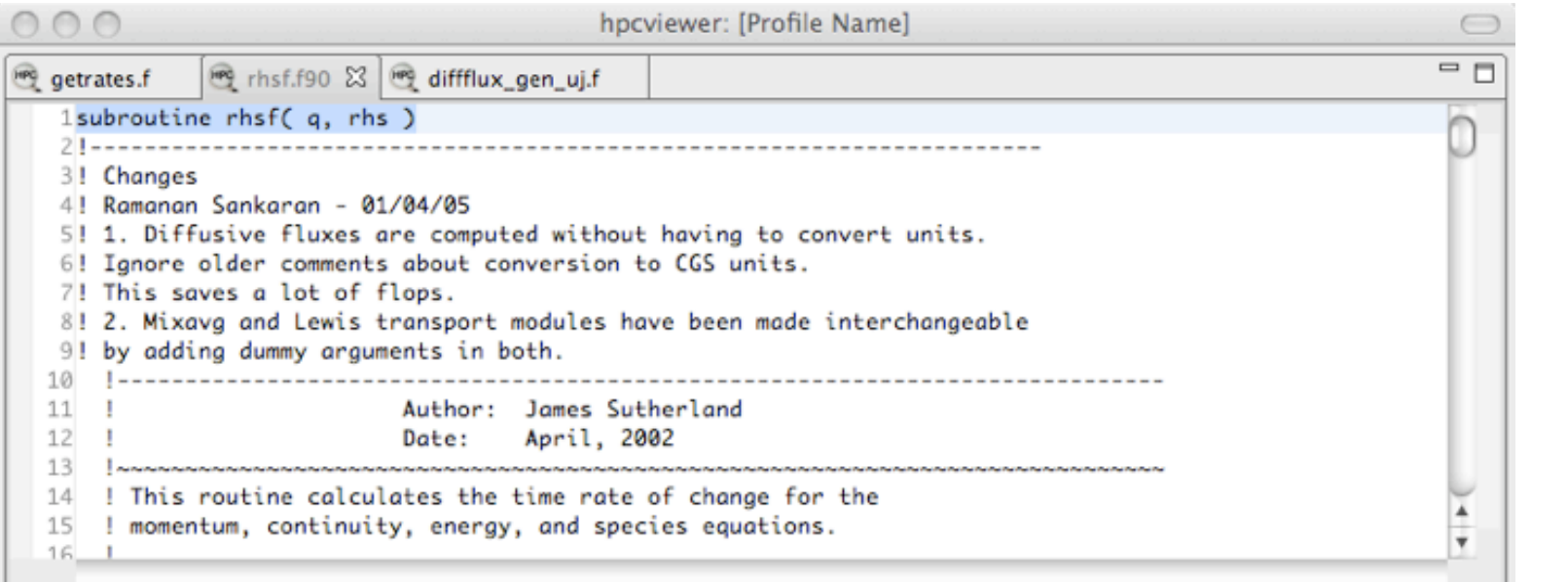

Calling Context View @ Callers View @ Flat View

#### $|M \otimes | 6 | 6$

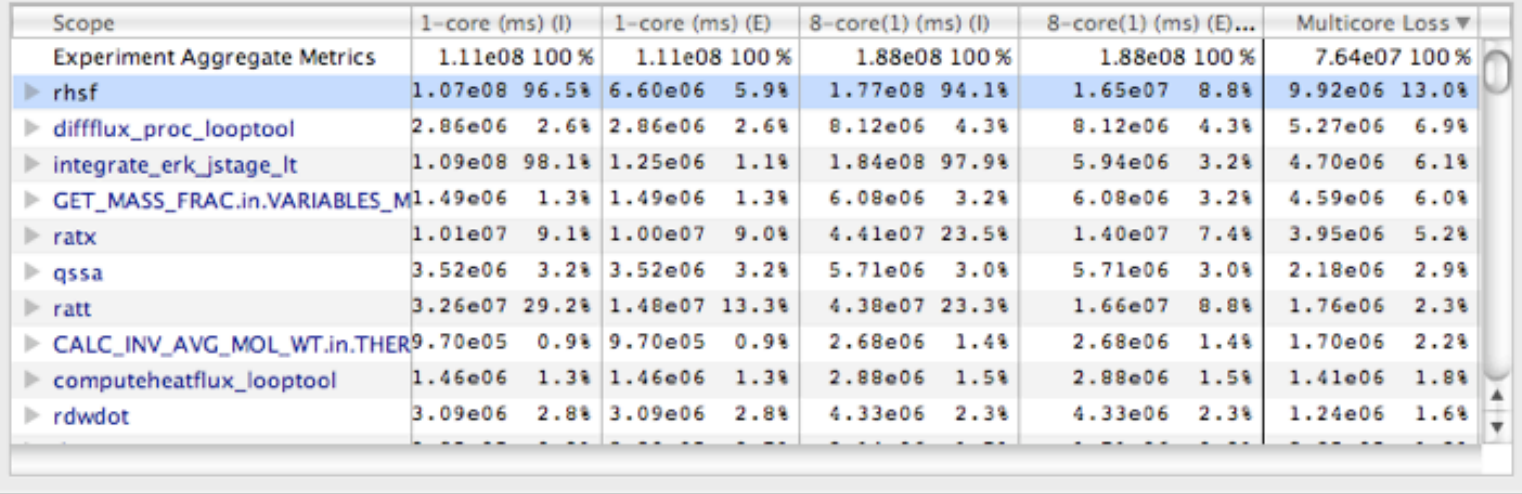

34

 $=$   $\Box$ 

#### **Multicore Losses at the Loop Level**

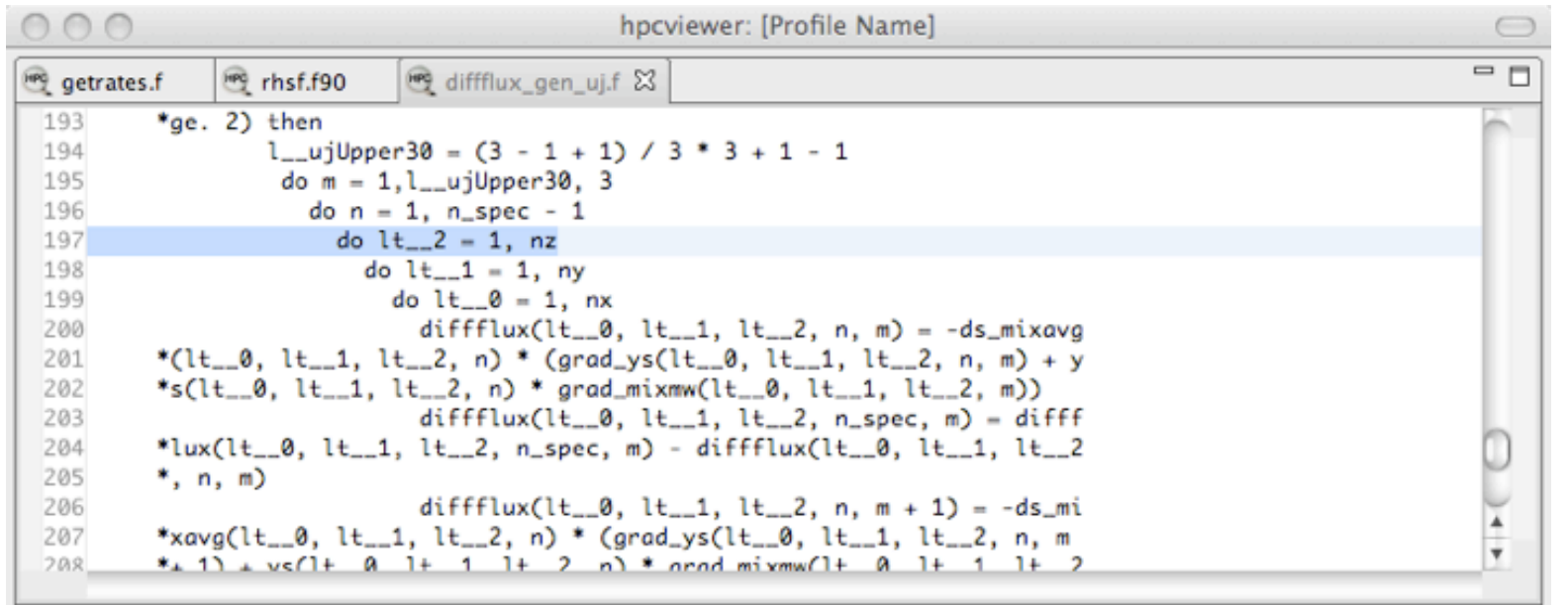

Calling Context View @ Callers View @ Flat View

#### $|A \otimes |A| + |A|$

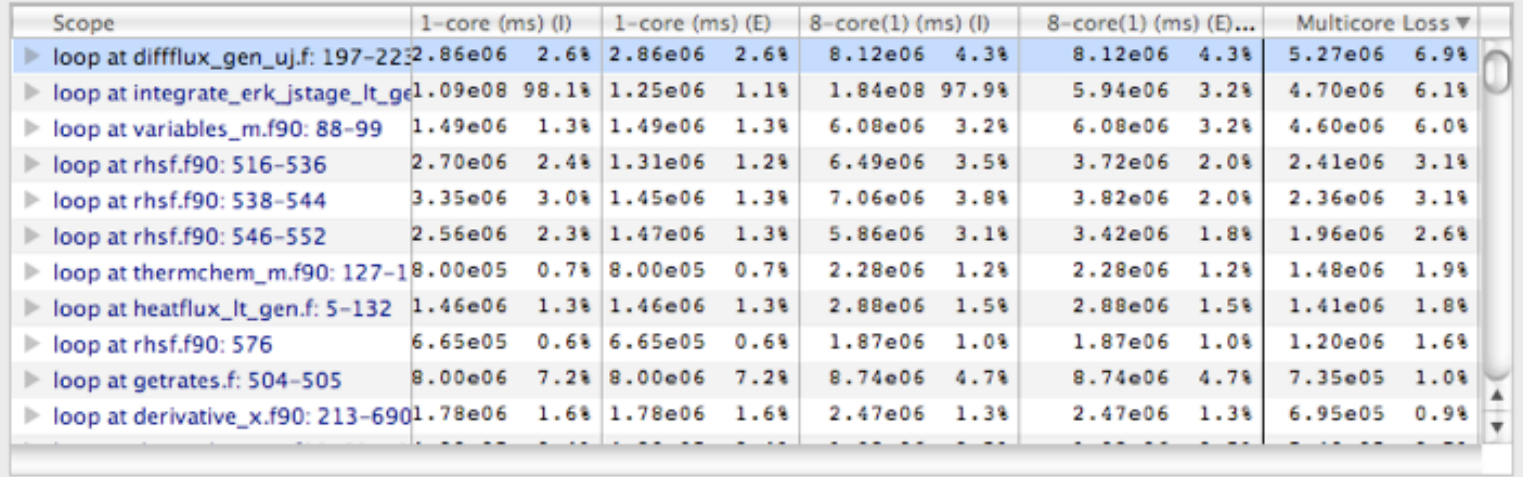

35

 $=$   $\Box$ 

#### **Outline**

- **Overview of Rice's HPCToolkit**
- **Accurate measurement**
- **Effective performance analysis**
- **Pinpointing scalability bottlenecks**
	- **scalability bottlenecks on large-scale parallel systems**
	- **scaling on multicore processors**
- **Using HPCToolkit**
- **Coming attractions**

# **Where to Find HPCToolkit**

- **DOE Systems**
	- **jaguar: /ccs/proj/hpctoolkit/pkgs/hpctoolkit**
	- **intrepid: /home/projects/hpctoolkit/pkgs/hpctoolkit**
	- **franklin: /project/projectdirs/hpctk/pkgs/hpctoolkit**
- **NSF Systems**
	- **ranger: /scratch/projects/hpctoolkit/pkgs/hpctoolkit**
- **For your local systems, you can download and install it**
	- **documentation, build instructions, link to our svn repository**
		- **svn repository: https://outreach.scidac.gov/hpctoolkit**
	- **we recommend downloading and building from svn**
	- **important notes:** 
		- **obtaining information from hardware counters requires downloading and installing PAPI**
		- **PAPI needs a kernel patch (perfmon2 or perfctr) to access hardware performance counters**
		- **hwc support not yet standard in Linux; this will soon change**

#### **Available Guides**

**http://hpctoolkit.org/documentation.html**

- **Using HPCToolkit with statically linked programs [pdf]** — **a guide for using hpctoolkit on BG/P and Cray XT**
- **Quick start guide [pdf]**

— **essential overview that almost fits on one page**

- **The hpcviewer user interface [pdf]**
- **Effective strategies for analyzing program performance with HPCToolkit [pdf]**
	- **analyzing scalability, waste, multicore performance ...**
- **HPCToolkit and MPI [pdf]**
- **HPCToolkit Troubleshooting [pdf]**
	- **why don't I have any source code in the viewer?**
	- **hpcviewer isn't working well over the network ... what can I do?**

# **Setup**

- **Add hpctoolkit's bin directory to your path**  — **see earlier slide for HPCToolkit's HOME directory on your system**
- **Adjust your compiler flags (if you want attribution to source)** — **add -g flag after any optimization flags**
- **Add hpclink as a prefix to your Makefile's link line** — **e.g. hpclink CC -o myapp foo.o ... lib.a -lm ...**
- **Decide what hardware counters to monitor**
	- **Cray XT and Linux only; no counter support on BG/P yet**
	- **papi\_avail**
		- **find out what hardware counter events are available**
		- **you can sample any event listed as "profilable"**

## **Launching your Job**

- **Modify your run script to enable monitoring**
	- **Cray XT: set environment variable in your PBS script**
		- **e.g. setenv HPCRUN\_EVENT\_LIST "PAPI\_TOT\_CYC@3000000 PAPI\_L2\_MISS@400000 PAPI\_TLB\_MISS@400000 PAPI\_FP\_OPS@400000"**
	- **Blue Gene/P: pass environment settings to qsub**
		- **qsub -A YourAllocation -q prod -t 30 -n 2048 --proccount 8192 -** mode vn --env(BG\_STACKGUARDENABLE=0:) **HPCRUN\_EVENT\_LIST=WALLCLOCK@1000:\ HPCRUN\_MEMSIZE=16000000 flash3.hpc**

until efix 38 is installed, need this to compensate for a kernel bug

## **Analysis and Visualization**

- **Use hpcstruct to reconstruct program structure** 
	- **e.g. hpcstruct myapp**
		- **creates myapp.hpcstruct**
- **Use hpcsummary script to summarize measurement data** — **e.g. hpcsummary hpctoolkit-myapp-measurements-5912**
- **Use hpcprof to correlate measurements to source code**
	- **select one or a few files from your measurements to analyze**
	- **e.g. hpcprof -S myapp.hpcstruct -I "path\_to\_src/\*" hpctoolkitmyapp-measurements-5912/myapp-0000-000-983409-764.hpcrun**
	- **produces hpctoolkit-myapp-database-5912**
- **Use hpcviewer to open resulting database**
	- **if using hpcviewer on a the leadership computing platform, add recent Java implementation to your path (for hpcviewer)**
		- **Cray XT: module load java**
		- **Blue Gene/P: add /opt/soft/.../java/bin to your path**

## **Outline**

- **Overview of Rice's HPCToolkit**
- **Accurate measurement**
- **Effective performance analysis**
- **Pinpointing scalability bottlenecks**
	- **scalability bottlenecks on large-scale parallel systems**
	- **scaling on multicore processors**
- **Using HPCToolkit**
- **Coming attractions**

## **Coming Attractions**

- **Performance analysis of multithreaded code**
	- **pinpoint & quantify insufficient parallelism and parallel overhead**
	- **pinpoint & quantify idleness due to serialization at locks**
- **Kernel upgrade on Blue Gene/P (eFix 38)** — **will remove the need for BG\_STACKGUARDENABLE=0**
- **Limited hardware counter measurement on Blue Gene/P**
- **Statistical analysis of all profiles from a parallel run** — **enable one to pinpoint load imbalance issues**
- **Understand how executions unfold over time** — **space-time diagrams based on call stack sampling**